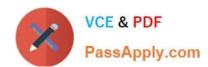

# 98-362<sup>Q&As</sup>

Windows Development Fundamentals

## Pass Microsoft 98-362 Exam with 100% Guarantee

Free Download Real Questions & Answers PDF and VCE file from:

https://www.passapply.com/98-362.html

100% Passing Guarantee 100% Money Back Assurance

Following Questions and Answers are all new published by Microsoft
Official Exam Center

- Instant Download After Purchase
- 100% Money Back Guarantee
- 365 Days Free Update
- 800,000+ Satisfied Customers

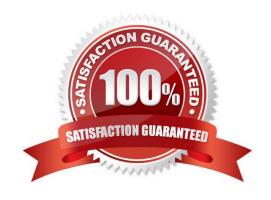

# VCE & PDF PassApply.com

#### https://www.passapply.com/98-362.html

2021 Latest passapply 98-362 PDF and VCE dumps Download

#### **QUESTION 1**

You are creating a solution that includes projects named ProjectA and ProjectB. You need to ensure that you can access classes in ProjectB from ProjectA. What should you do?

- A. Set the IsReferenceable property of ProjectB to true.
- B. Add ProjectB as a reference in ProjectA.
- C. Add ProjectA as a reference in ProjectB.
- D. Set the References property of ProjectA to ProjectB.

Correct Answer: B

#### **QUESTION 2**

You need to change the color of a form over time by using a Timer control.

Where should you add the code that starts the timer?

- A. In the form\\'s Load event handler
- B. In the form\\'s Render event handler
- C. In the form\\'s base class constructor D. In the form\\'s base class definition

Correct Answer: A

#### **QUESTION 3**

You need to install Windows Services during the installation of an application. Which method should you use to deploy the application?

- A. xCopy
- B. Regsvr32
- C. Windows Installer
- D. ClickOnce

Correct Answer: C

#### **QUESTION 4**

Which property should you use to manage the progression of the focus from one control to the next control?

A. ImageIndex

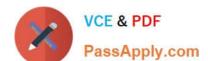

#### https://www.passapply.com/98-362.html

2021 Latest passapply 98-362 PDF and VCE dumps Download

- B. TabIndex
- C. Location
- D. TextIndex

Correct Answer: B

#### **QUESTION 5**

The Locals window in Visual Studio displays all of the:

- A. In-scope variables and properties at design time.
- B. In-scope variables and properties during debugging.
- C. Variables and properties during debugging.
- D. Variables and properties at design time.

Correct Answer: B

98-362 VCE Dumps

98-362 Practice Test

98-362 Braindumps

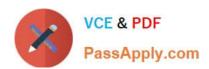

To Read the Whole Q&As, please purchase the Complete Version from Our website.

# Try our product!

100% Guaranteed Success

100% Money Back Guarantee

365 Days Free Update

**Instant Download After Purchase** 

24x7 Customer Support

Average 99.9% Success Rate

More than 800,000 Satisfied Customers Worldwide

Multi-Platform capabilities - Windows, Mac, Android, iPhone, iPod, iPad, Kindle

We provide exam PDF and VCE of Cisco, Microsoft, IBM, CompTIA, Oracle and other IT Certifications. You can view Vendor list of All Certification Exams offered:

https://www.passapply.com/allproducts

### **Need Help**

Please provide as much detail as possible so we can best assist you. To update a previously submitted ticket:

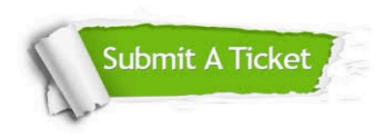

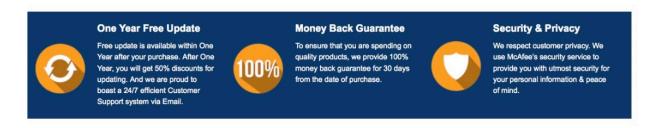

Any charges made through this site will appear as Global Simulators Limited.

All trademarks are the property of their respective owners.

Copyright © passapply, All Rights Reserved.